**[管祥杰](https://zhiliao.h3c.com/User/other/0)** 2008-12-11 发表

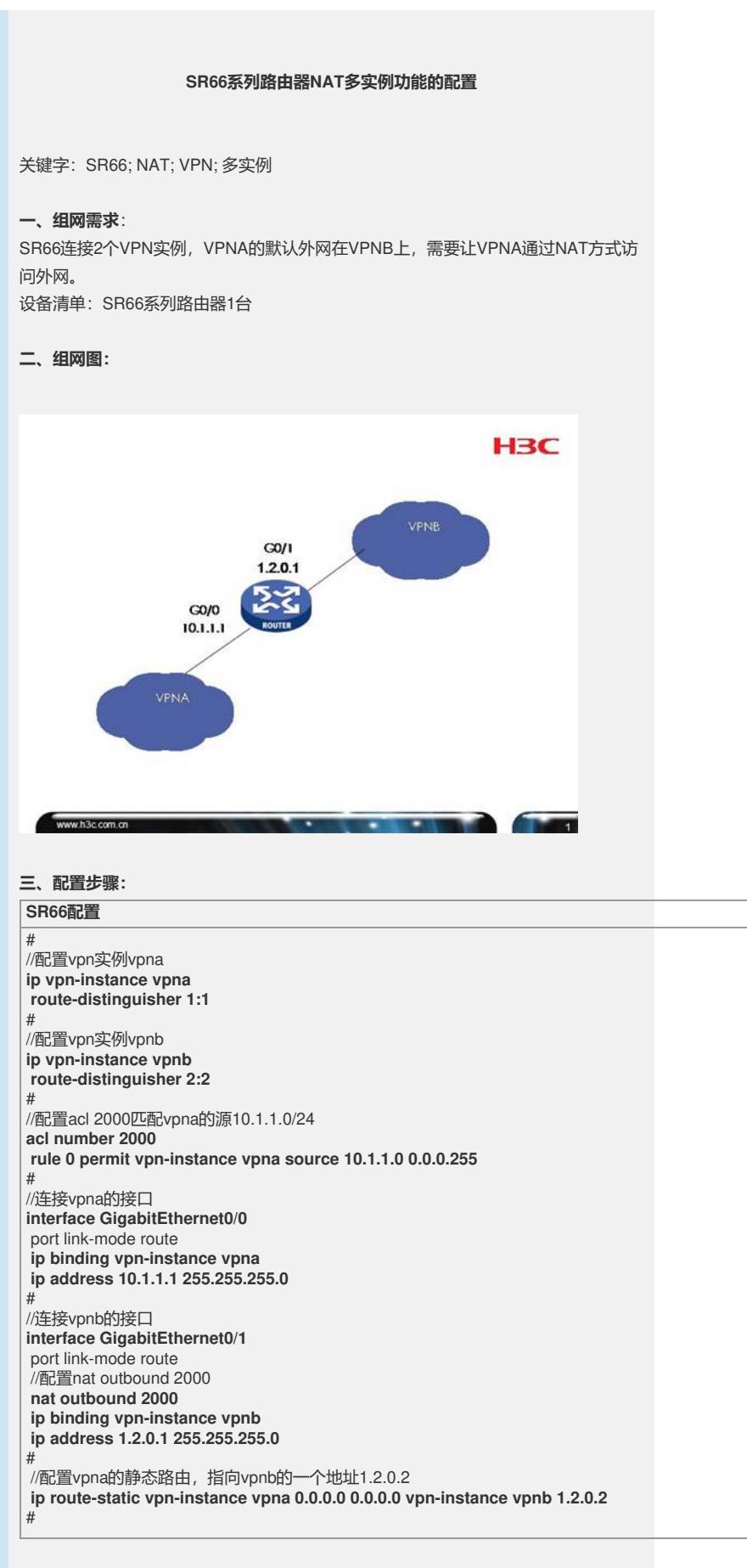

## **四、配置关键点**:

1) 可以通过静态路由控制跨VPN的流向,注意必须要指定vpna的目的和对应该目的的

下一跳(可以是公网的也可以使其它vpn实例的地址,根据需要配置); 2) ACL2000必须要指定vpn实例,否则不会匹配。